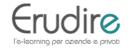

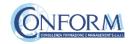

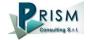

In this manual you can find the instructions to include the badge earned on the Erudire platform in an online backpack that collects and organises digital badges and credentials.

CONFORM has linked Erudire platform to the **badgr platform (https://badgr.com/)** used by thousands of organizations around the world to create branded learning ecosystems that support their communities with digital credentials, stackable learning pathways, and portable learner records.

First of all, you need to **register on the bagr platform** clicking on "create an account"

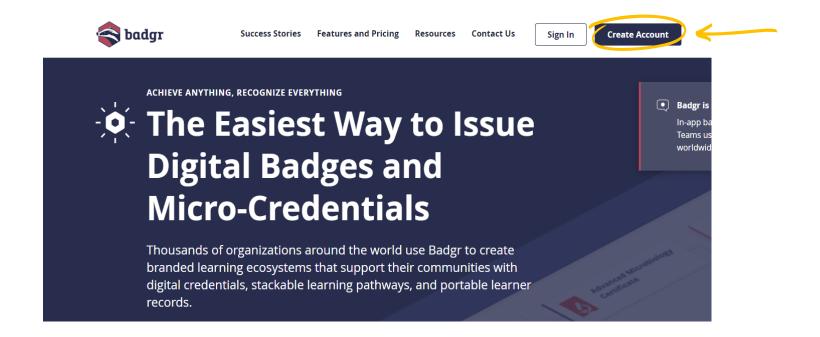

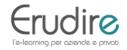

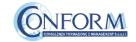

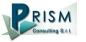

and then **select the region** "United States" (this is a bug of the platform. It works only if you choose this region)

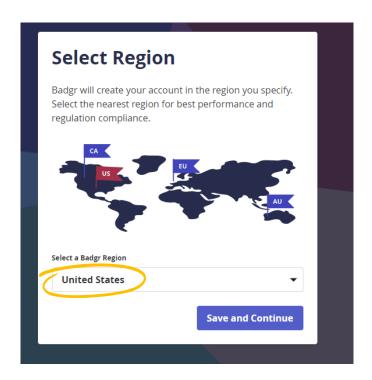

#### and continue the registration

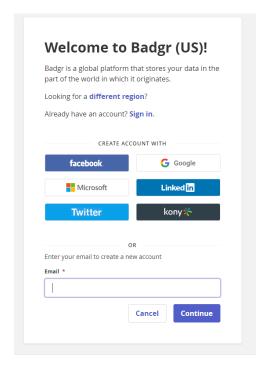

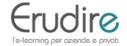

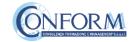

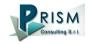

Once the registration has been completed, you can set your backpack on Erudire platform clicking on the bottom "badges" of the top menu bar

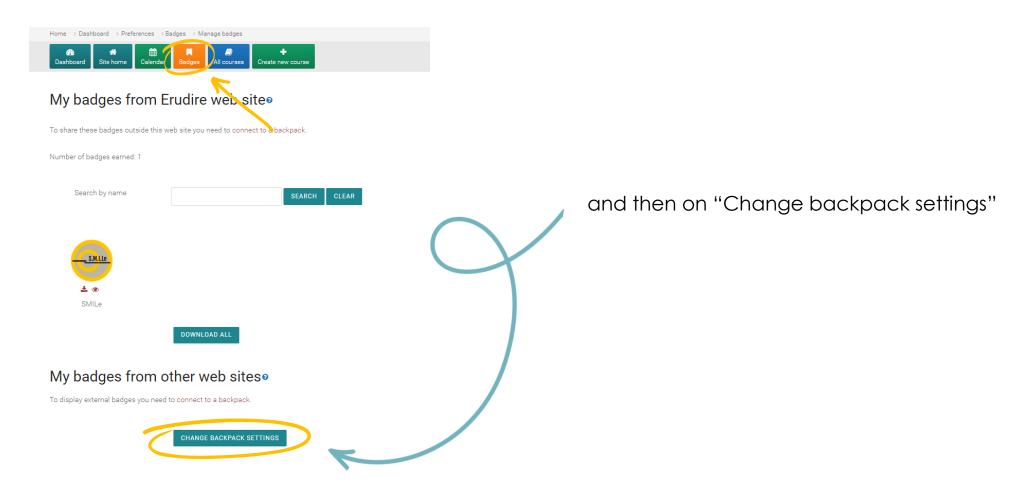

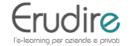

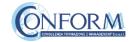

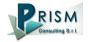

Now you have to include your email address and the password (click on the pen to edit the box) and click on "connect to backpack"

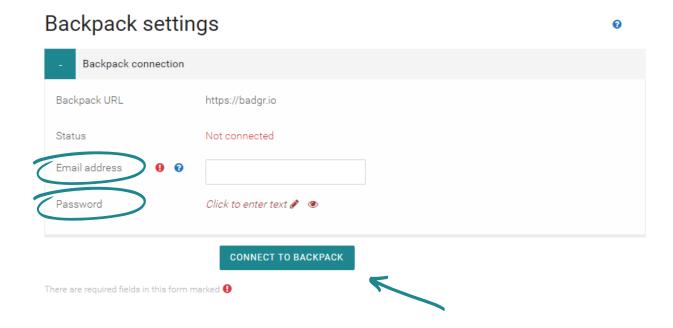

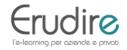

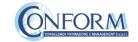

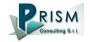

You will receive an email to activate the backpack connection

(please remind to check your spam box and follow the instructions)

|       | rification email has been s<br>spack connection. | ent to                  | Click on the verification link in the email to activate you $ ho 	imes$ |
|-------|--------------------------------------------------|-------------------------|-------------------------------------------------------------------------|
| Bac   | kpack setting                                    | gs                      |                                                                         |
| -     | Backpack connection                              |                         |                                                                         |
| Statu | ıs                                               | Verification pending    |                                                                         |
| Emai  | l address                                        |                         |                                                                         |
|       |                                                  | DESCRIP VERIFICATION FM | AU CONNECT HOING A DIFFERENT FMAIL ADDRESS                              |

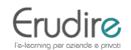

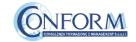

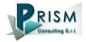

After verifying the email, the backpack will be connected to the Erudire platform.

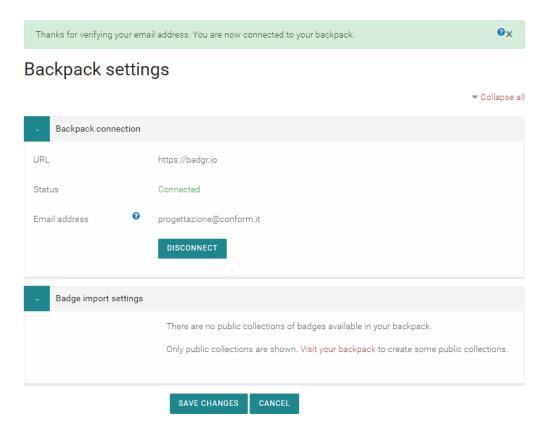

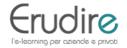

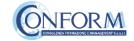

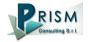

Now you can find the badge earned in your online backpack

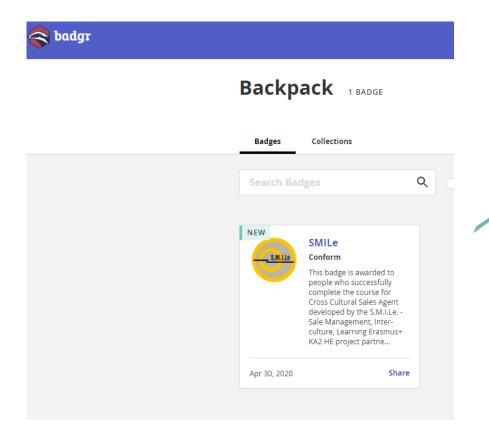

and **share** it wherever you want

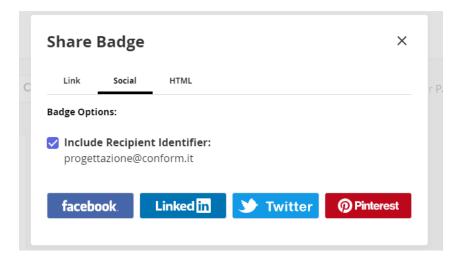

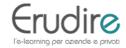

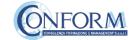

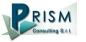

The badge now contains information regarding the course and its contents also included in the Erudire platform in the "badge" section of the "navigation menu"

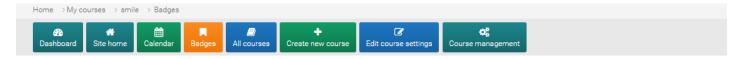

#### SMILE: Badges

Number of badges available: 1

| lmage | Name  | Description                                                                                            | Criteria                    | Issued to<br>me ♣ |
|-------|-------|----------------------------------------------------------------------------------------------------|-----------------------------|-------------------|
| TRIBE | SMILe | This badge is awarded to people who successfully complete the course for Cross Cultural Sales          | Users are awarded this      |                   |
|       |       | Agent developed by the S.M.I.Le Sale Management, Inter-culture, Learning Erasmus+ KA2 HE               | badge when they             | 30/04/20          |
|       |       | project partnership. The Cross Cultural Sales Agent is specialized in selling products and services,   | complete ANY of the         | ~                 |
|       |       | included in the offer of the company he/she represents, in international markets. A person             | listed requirements.        |                   |
|       |       | employed in this profession is able to interact with subjects and organizations of different countries | <b>ALL</b> of the following |                   |
|       |       | and cultures. He/she can communicate with clients by demonstrating well developed                      | activities are              |                   |
|       |       | communication and teamwork skills. With regard to foreign customers – at the commercial                | completed:                  |                   |
|       |       | premises or at a distance (by phone, online, etc.) – the Cross Cultural Sales Agent demonstrates       | "SCORM                      |                   |
|       |       | high intercultural communication and marketing skills. Further information is available at             | package - 1.1 -             |                   |
|       |       | https://www.smilearning.eu/intellectual-output-1                                                       | TEST -                      |                   |
|       |       |                                                                                                    | INTERNATIONAL               |                   |
|       |       |                                                                                                    | MARKETING -                 |                   |
|       |       |                                                                                                    | THE ISSUES"                 |                   |
|       |       |                                                                                                    | "SCORM                      |                   |
|       |       |                                                                                                    | package - 1.2 -             |                   |
|       |       |                                                                                                    | TEST - B2C AND              |                   |
|       |       |                                                                                                    | R2R RIIVER                  |                   |

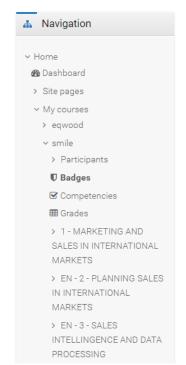

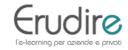

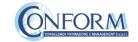

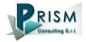